# *TECLADO Y LECTOR DE PROXIMIDAD*

## **CARACTERÍSTICAS TÉCNICAS**

- Tensión de alimentación : 12 a 24 v CA/CC
- Consumo : Mín. 20 mA Máx. 150 mA
- Temperatura de funcionamiento : -30°C a +50°C
- Estanqueidad : IP65
- Código maestro de acceso a la programación
- 250 códigos (programables de 1 a 8 digitos cada uno) o Tags
- Teclas de policarbonato vø
- Autoprotección
- 2 salidas a relé, (relés de 5A)
- Configuración de salida programable en marcha/parada o en impulsional de 1 a 240 segundos
- 2 indicadores luminosos (rojo y verde) disponibles
- Iluminación automática del teclado
- Inviolabilidad : 1 posibilidad entre más de 100 000 000 para descifrar el código
- Modo solidario y modo reloj disponibles
- Conexión de la antena exterior AT610 en las bornas : ANTENA Distancia máxima entre le teclado y la antena de lectura : 3 m
- Pulsador : actuá sobre la salida 1.

Sortie usine : Position**N**

### **PROCEDIMIENTO DE EMERGENCIA**

Posición baja : **P**

maetro

Permite acceder a la memoria sin necesidad de marcar el código

#### **EN CASO DE PERDIDA O DE OLVIDO DE SU CÓDIGO MAESTRO, ESTA OPERACIÓN LE PERMITE ENTRAR EN PROGRAMACIÓN PARA INTRODUCIR UNO NUEVO :**

- 1 ) Desconectar la alimentación y esperar 5 segundos.
- 2) Colocar el puente de programación en la posición baja **P**.
- 3) Conectar de nuevo la alimentación (BIP, BIP, BIP).
- 4) Colocar el puente de programación en la posición alta **N**, Se enciende el indicador luminoso amarillo
- 5) Pulsar la tecla <sup>1</sup> luego <sup>11</sup>
- 6) Marcar el código maestro deseado de 1 a 8 digitos.
- 7) Validar con la tecla  $\overline{A}$ .
- 8) Pulsar la tecla **E** para salir de programación

### **PROGRAMACIÓN DE UN CÓDIGO MAESTRO**

El código de origen es 000 Para programar un NUEVO CÓDIGO MAESTRO, marcar 000 validar con P

Se enciende *el indicador luminoso amarillo*

Marcar <sup>1</sup> luego <sup>1</sup><sup>0</sup> Marcar su nuevo código maestro de 1 a 8 digitos  $\boxed{A}$  y  $\boxed{P}$ 

#### Ejemplo: **5823**

Marcar 0 luego 000 Marcar 5823 validr con A y P

Se apaga *el indicador luminoso amarillo*

### **PROGRAMACIÓN DE UN CÓDIGO PANIC**

Cualquier salida puede ser utilizada como salida PANIC. Basta programar uno de sus códigos como código PANIC. En el ejemplo siguiente, la SALIDA 2 está utilizada como PANIC de la SALIDA1.

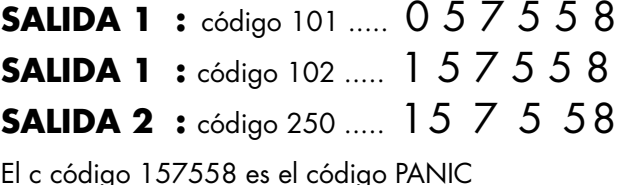

**IMPORTANTE !!**

**No instalar 2 lectores de proximidad a una distancia inferior de 0,5m el uno del otro**

#### **CONEXIÓN DE UNA ELECTROCERRADURA**

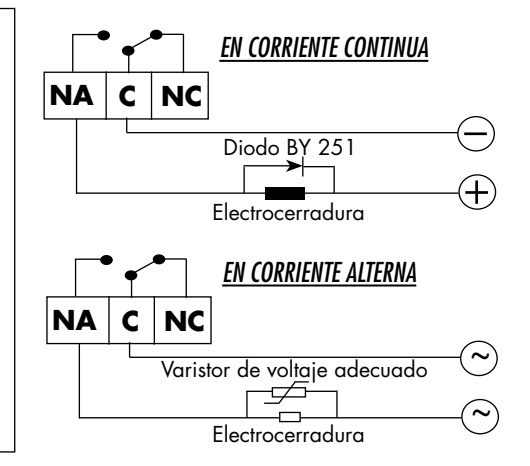

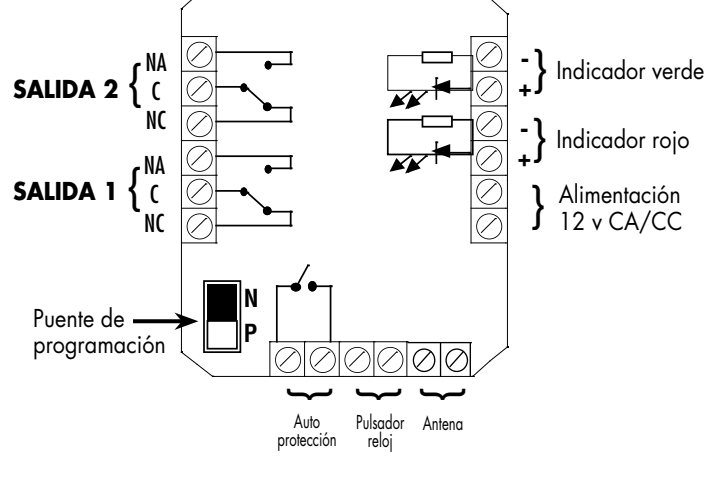

**CONEXIÓN**

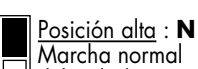

Marcha normal del teclado

*Su* **pm**

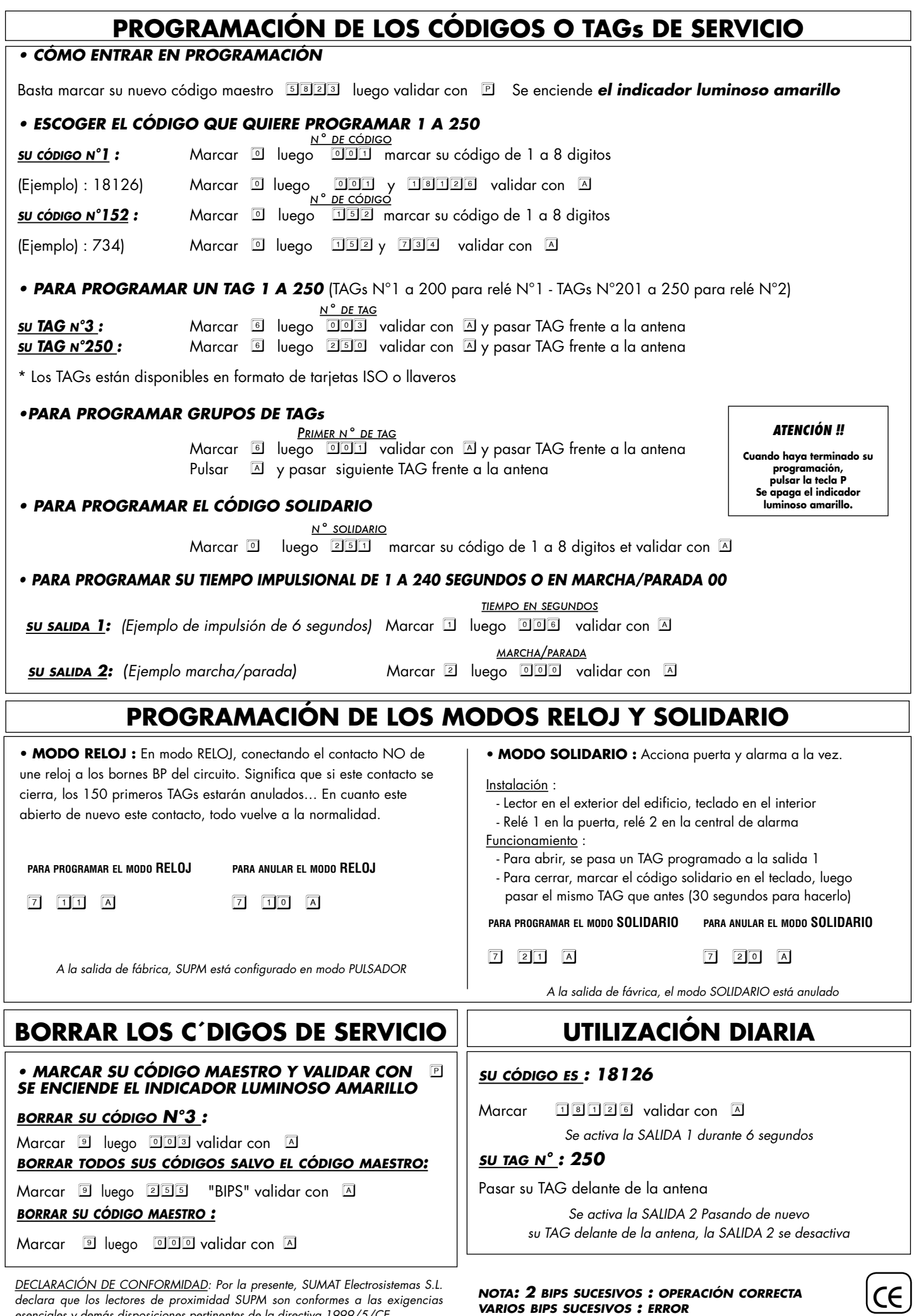

*DECLARACIÓN DE CONFORMIDAD: Por la presente, SUMAT Electrosistemas S.L. declara que los lectores de proximidad SUPM son conformes a las exigencias esenciales y demás disposiciones pertinentes de la directiva 1999/5/CE.*

*nota: 2 bips sucesivos : operación correcta varios bips sucesivos : error*

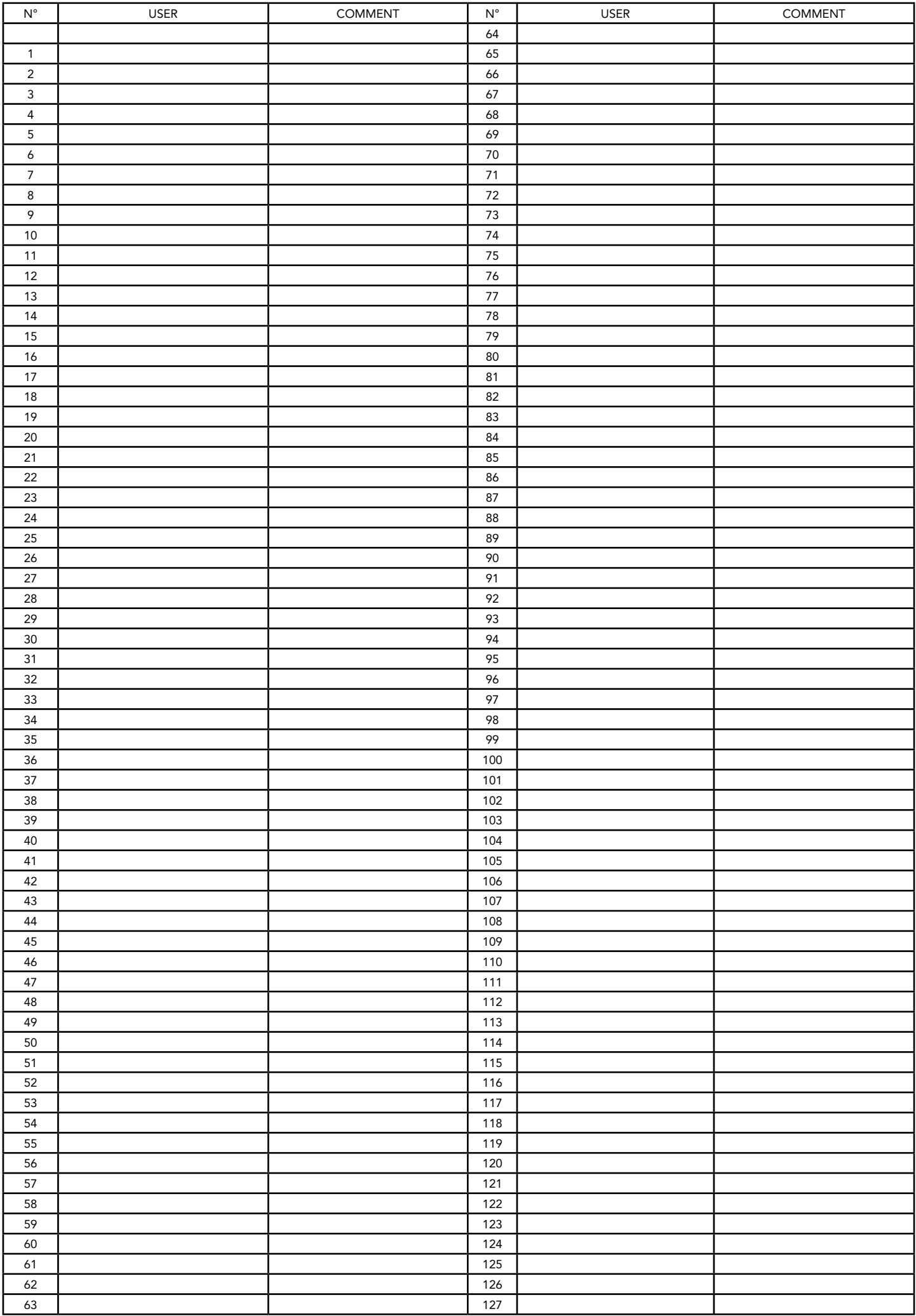

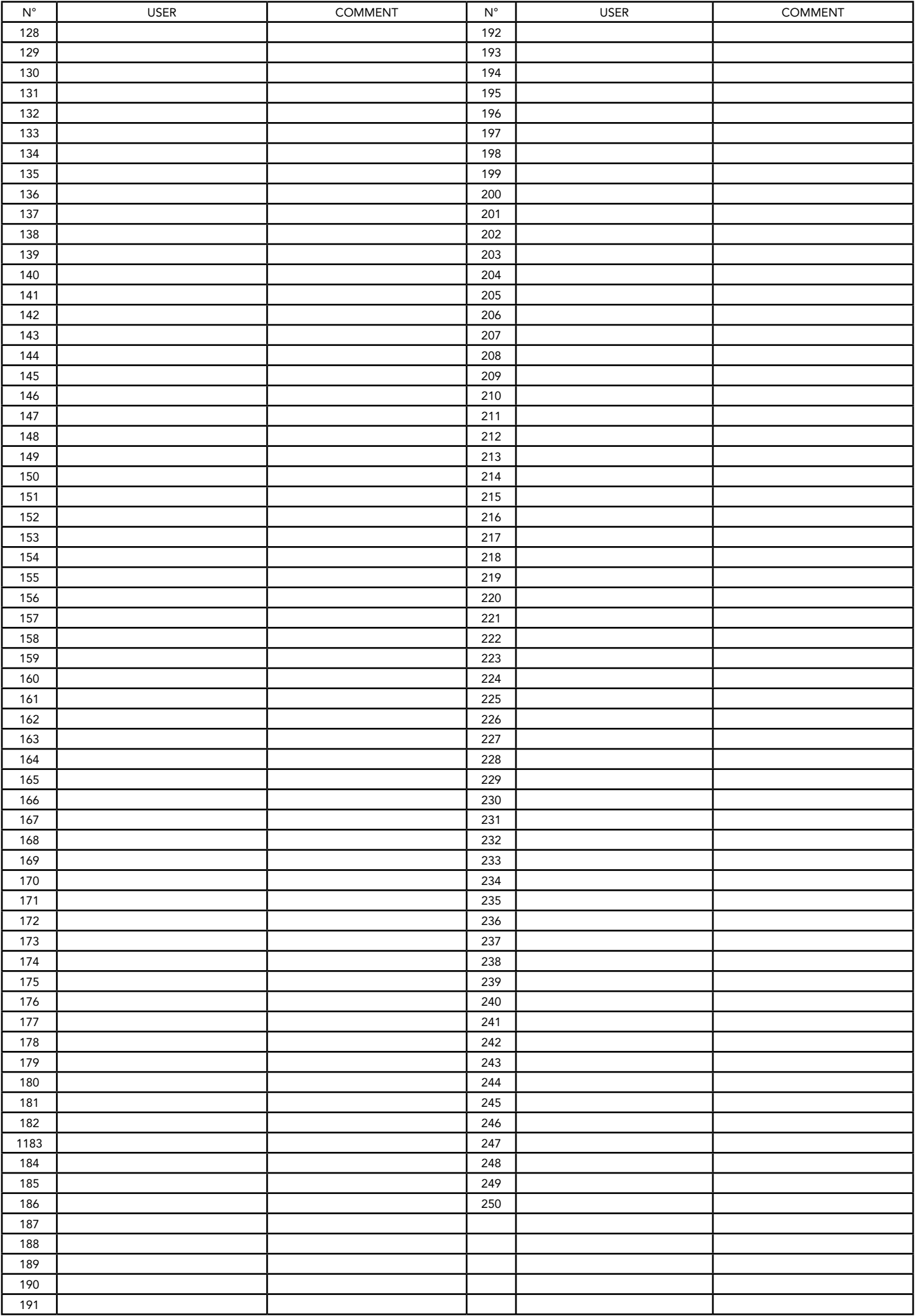